## SAP ABAP table AFFLDGET {AFFLD structure with VBKZ}

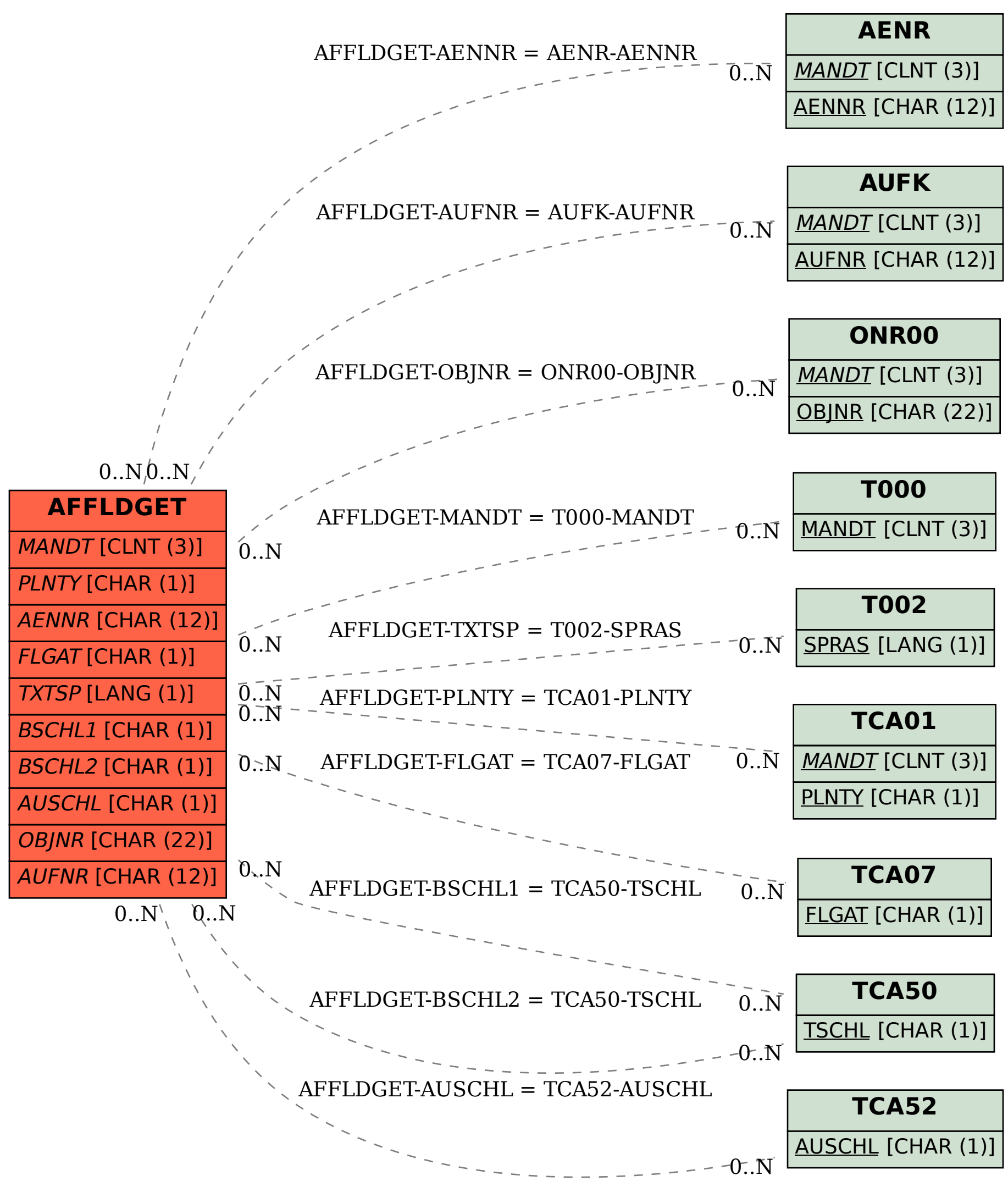